Иркутский государственный университет путей сообщения г. Иркутск, Российская Федерация

### **Онлайн-обучение в ВУЗе - плюсы и минусы**

**Аннотация.** В статье рассматривается онлайн-обучение в Вузе на примере освоения технических дисциплин, и приводятся положительные и отрицательные факторы, влияющие на результаты учебного процесса. В работе дается анализ проведенного анкетирования по вопросу отношения студентов к 100% онлайн системе обучения. Автор делится опытом об организации учебного процесса в рамках выполнения курсового проектирования и делает выводы о возможности и необходимости использования ряда преимуществ онлайн-системы при обучении в штатном режиме

**Ключевые слова.** Онлайн-система, информационные системы в обучении, курсовое проектирование, видеоинформация, самостоятельная работа студентов

Задача внедрения передовых онлайн-технологий в учебный процесс в Вузе, конечно не нова [1]. До 2020 года, каждый преподаватель имел немалые наработки по этим вопросам. Можно было говорить, что мы идем в ногу со временем. Желание сделать учебный процесс более интересным и понятным по многим сложным вопросам технических дисциплин, требовали от преподавателя создания озвученных видео презентаций, видеофильмов, в которых давался разбор сложных расчетов, сложных построений. Зачастую эти разработки были направлены, прежде всего, на заочное обучение, в котором, сокращено число аудиторных занятий, а увеличено число часов на самостоятельную работу. В этом случае, такая видеоинформация значительно облегчала процесс обучения для студента-заочника.

В качестве примеров, можно привести такие наработки по дисциплине «Изыскания и проектирование железных дорог»: «Размещение раздельных пунктов на новой железнодорожной линии», «Трассирование новой железнодорожной линии в сложных инженерно-геологических условиях», «Размещение искусственных сооружений на периодических водотоках» и так далее.

На рисунке 1 представлен фрагмент работы «Размещение искусственных сооружений на периодических водотоках». В рассматриваемом видео, процесс изучения этого раздела сопровождается пояснением части теоретических вопросов и наглядно демонстрируются построение линий водоразделов, логов, рассматриваются примеры оконтуривания площадей сложных водосборов. Кроме того, даются

последовательные рекомендации по заполнению таблиц подбора типов искусственных сооружений и проведению всех видов проверок, включая гидравлические и конструктивные.

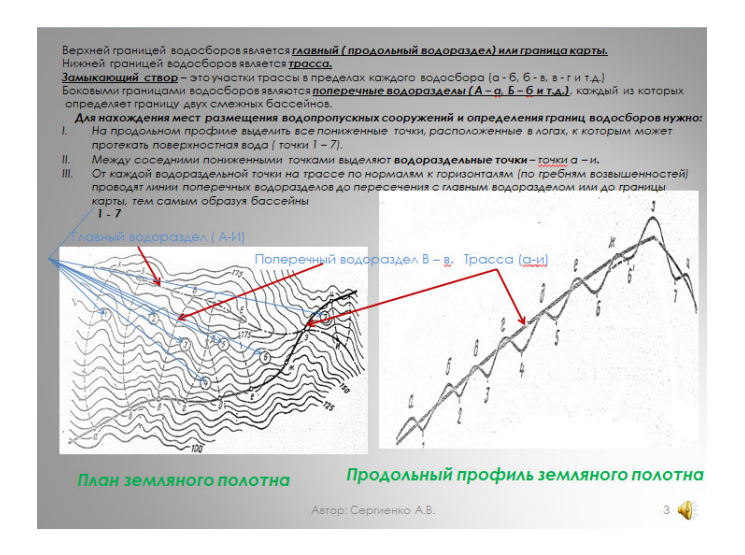

Рис.1. Фрагмент озвученной видео презентации «Размещение искусственных сооружений на периодических водотоках»

Задача внедрения в учебный процесс видеоинформации, позволяет преподавателю акцентировать внимание на наиболее сложных и значимых аспектах в изучении определенной темы. Например, при трассировании варианта новой железнодорожной линии студент сталкивается со сложностью обоснованного выбора направления трассы, со сложностью чтения рельефа местности. Вот здесь на помощь и придет вариантное рассмотрение различных плановых ситуаций, которые позволят студенту понять суть процедуры трассирования.

Немаловажную роль при этом играет и активное участие студентов в создании таких обучающих материалов. Этот процесс позволяет студентам детально разобраться в поставленной задаче и заниматься самостоятельным изучением дисциплины. Такое активное участие в самостоятельной работе позволило студентам внедрить в учебный процесс применение интеллект-карт [2, 3] с помощью программы Mindjet Mind Manager, работать над созданием шкалы времени и каталогов терминов применительно к рассматриваемой дисциплине в помощь подготовки к экзамену или зачету.

И все-таки, 2020 год резко поставил перед преподавателями сразу массу задач, которые надо было решать оперативно. Подводя итоги, проделанной работы за очень короткий период и получив определенные результаты в учебном процессе, хочется остановиться на плюсах и минусах той системы онлайн-обучения, которая родилась так стихийно.

Сегодня очень пугают разговоры, что онлайн-обучение – это наше будущее и что мы уже никогда не будем работать и учить студентов попрежнему. Но, а как же быть с отсутствием прямого общения, прямого контакта преподавателя с аудиторией, которые никогда не сможет заменить ни Zoom, ни Teams, ни True Conf, ни другие сервисы? Такое разобщение студентов, которое возникло в процессе обучения, в конечном итоге выключило какой-то «коллективный разум» у студентов. Отсутствие прямого контакта между студентами, между студентами и преподавателями создало в обучающем пространстве частичную изоляцию, исключило из обучения соревновательный фактор, взаимную помощь и поддержку. Кроме того, можно сказать, что учиться стало намного трудней: появилось много отвлекающих факторов непосредственно во время онлайн-связи, сказалось отсутствие устойчивого интернет-соединения в отдаленных районах, отсутствие достаточно мощных компьютеров у студентов, а зачастую и у преподавателей. Мы оказались не готовы транслировать работу программных комплексов на лабораторных работах и обеспечить к этим комплексам выход со слабой техникой студентов. Возникшие проблемы не могли не сказаться на качестве учебного процесса. И сегодня, спустя год, мы вынуждены вместе со студентами работать в особо напряженном режиме, ликвидируя все возникшие пробелы в обучении.

Некоторые результаты проведенного анкетирования показали, как к этой системе относятся наши студенты:

70% опрошенных в качестве положительной стороны онлайн-обучения называют появление массы свободного времени (и это при наличии большого количества задолженностей в учебном процессе);

15% опрощенных ратуют за наличие видеозаписей занятий;

100% студентов в качестве пожеланий однокурсникам в рамках правильной организации работы в онлайн-системе, призывают не лениться, не расслабляться, посещать занятия, планировать свой день;

100% опрошенных студентов считают, что в онлайн-режиме нельзя проводить лабораторные и семинарские занятия по техническим дисциплинам, связанным с курсовым проектированием.

Но было бы несправедливо не отметить, что онлайн-обучение показало и массу положительных моментов в изучении технических дисциплин.

В частности, столкнувшись с необходимостью ведения курсового проектирования, мы должны были ответить на вопрос: «Как можно научить студента проектировать новую и реконструировать существующую железную дорогу в режиме неустойчивой связи?» То, что раньше легко решалось в процессе прямого контакта учителя и ученика, теперь потребовало создания для этого целого цикла видеоуроков, видеолекций и других видеоматериалов.

На рис.2 представлен фрагмент видео по проектированию реконструкции продольного профиля. Для создания этих фильмов применяются заранее сформированные слайды, на которых воссоздается процедура проектирования с использованием графических возможностей программы Zoom. Окончательная обработка видео выполнялась в видеоредакторе VideoPad.

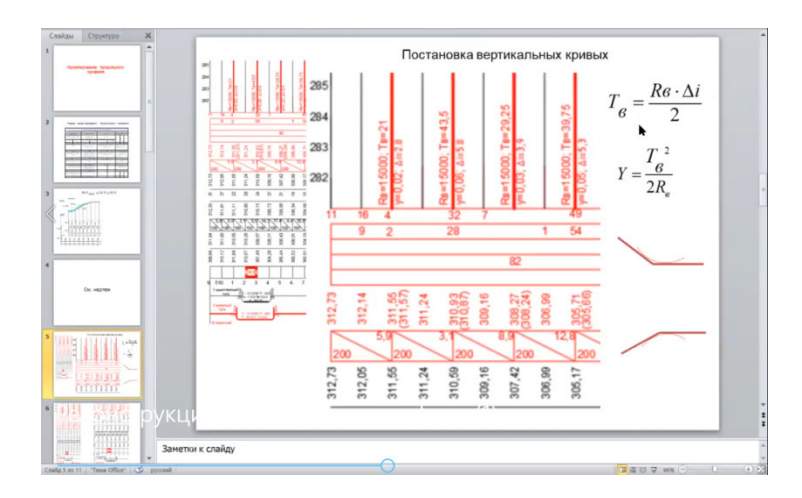

## Рис.2. Фрагмент видеоурока по проектированию реконструкции профиля

Сегодня, после выхода в штатный режим обучения, созданный видеоматериал можно легко сформировать в кейсы и выдавать его студентам заочного обучения в помощь по выполнению курсовых проектов и работ, а так же в помощь по подготовке к рубежному контролю знаний. В настоящее время весь этот видеоматериал доступен и для студентов очного обучения в командах групп на платформе Teams, и опыт его использования уже дает положительные отзывы студентов и положительные результаты.

Немаловажную роль внедрение онлайн-обучения сыграло и в организацию контроля освоения теоретического и практического материала. Для того чтобы иметь обратную связь со студентами были созданы контрольные тесты по основным разделам дисциплины, которые включили теоретические и практические вопросы по системе: знать, уметь и владеть на платформе образовательного портала ВУЗа в системе MOODL. Система позволяет просмотреть попытки тестирования и отфильтровать те вопросы, на которые большинство студентов дали неверный ответ и в рабочем порядке делать разбор ошибок.

# **Выводы**

Онлайн-обучение при своем вынужденном 100% использовании в учебном процессе позволило сделать некоторый прорыв в использовании современных технологий в обучении. Оно потребовало от преподавателя освоения методики ведения вебинаров, чтения лекций в онлайн-режиме, организации обратной связи со студентами, привлечения в учебный процесс ранее не использовавшихся сервисов. Все это, конечно не могло не сказаться на повышении квалификации преподавателя.

Наряду с этим, можно с уверенностью говорить о том, что онлайнобучение – это все-таки вынужденная мера, так как наряду с вышеперечисленными плюсами, несет в учебный процесс массу проблем. Можно сказать, что сегодня, в своем большинстве студенты не готовы к восприятию информации в онлайн-режиме. Такая система обучения возможно и имеет право на свое существование, но только для студентов, которые сами отдадут ей предпочтение, заявив о своих технических возможностях и о своем умении и желании учиться самостоятельно.

Эта система должна использоваться, как вспомогательный элемент обучения в штатном режиме, так как позволяет расширить возможности общения между студентом и преподавателем на специальных платформах, использовать в учебном процессе видеоуроки по курсовому проектированию, а также осуществлять регулярный контроль знаний на платформе образовательного портала ВУЗа в системе MOODL.

### **Список использованной литературы**

1. Кузнецов Н.В. Онлайн-образование: ключевые тренды и препятствия/Н.В. Кузнецов//E-Management.- 2019- т.2, №2.- С.19-25.

2.Четвертнова В.В. Применение интеллект-карт в обучающем пространстве Вуза /В.В. Четвертнова, Е.В. Боровикова //Национальная ассоциация ученых (НАУ).- 2020. - №60.- С.27-30.

3. Четвертнова В.В. Оценка значимости учебной информации в обучающем пространстве Вуза для создания выпускной квалификационной работы / В.В. Четвертнова, Е.В. Боровикова //Тенденции развития науки и образования.-2020. - №67, часть3. – С.173- 177.

# **Информация об авторе**

*Четвертнова Вера Васильевна –* кандидат технических наук, доцент, кафедра «Строительство железных дорог, мосты и тоннели», Иркутский государственный университет путей сообщения, 664074, г. Иркутск, ул. Чернышевского, 15, e-mail: verachetvertnova@mail.ru